# One-Slide Summary

# A Universal Language

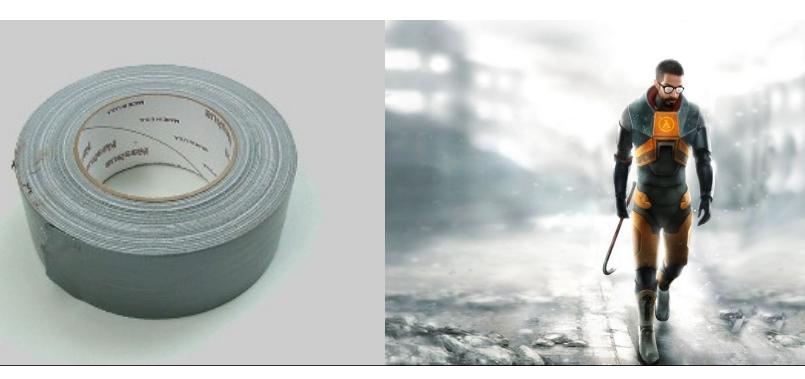

#### Final Project Presentations

- December  $6^{th}$ , 3:30-4:45
	- Optional: Game Theory, OLS 011
- December  $6<sup>th</sup>$ , 5:00pm+
	- Optional: OLS 009
- Attending is worth extra credit.
	- And you'll see the fun projects of your fellow students.
- You must request to give a presentation.
- Requests are due Dec 04.

#### What is Calculus?

In High School:

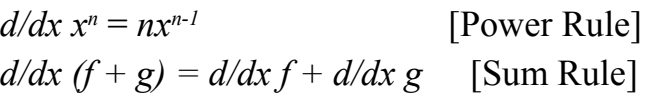

Calculus is a branch of mathematics that deals with limits and the differentiation and integration of functions of one or more variables...

- The **lambda calculus** is a universal, fundamental model of computation. You can view it as "the essence of Scheme". It contains terms and rules describing variables, function abstraction, and function application.
- There are two key reduction rules in the lambda calculus. Alpha reduction allows you to rename variables uniformly. **Beta reduction** is the essence of computation: in beta reduction, a function evaluation is equivalent to replacing all instances of the formal parameter in the function body with the actual argument.
- It is possible to **encode** programming concepts, such as true, false, if, numbers, plus, etc., in the lambda calculus.

### $\lambda$ -calculus

#### Alonzo Church, 1940

(LISP was developed from  $\lambda$ -calculus, not the other way round.)

*term* = *variable* 

 *| term term* 

 *| variable . term*

**#4**

**#6**

**#2**

#### Surprise Liberal Arts Trivia

• This branch of mathematics involving symbolic expressions manipulated according to fixed rules takes its name from the diminutive form of calx/calcis, the latin word for rock or limestone. The diminutive word thus means "pebble": in ancient times pebbles were placed in sand and used for counting using techniques akin to those of the abacus.

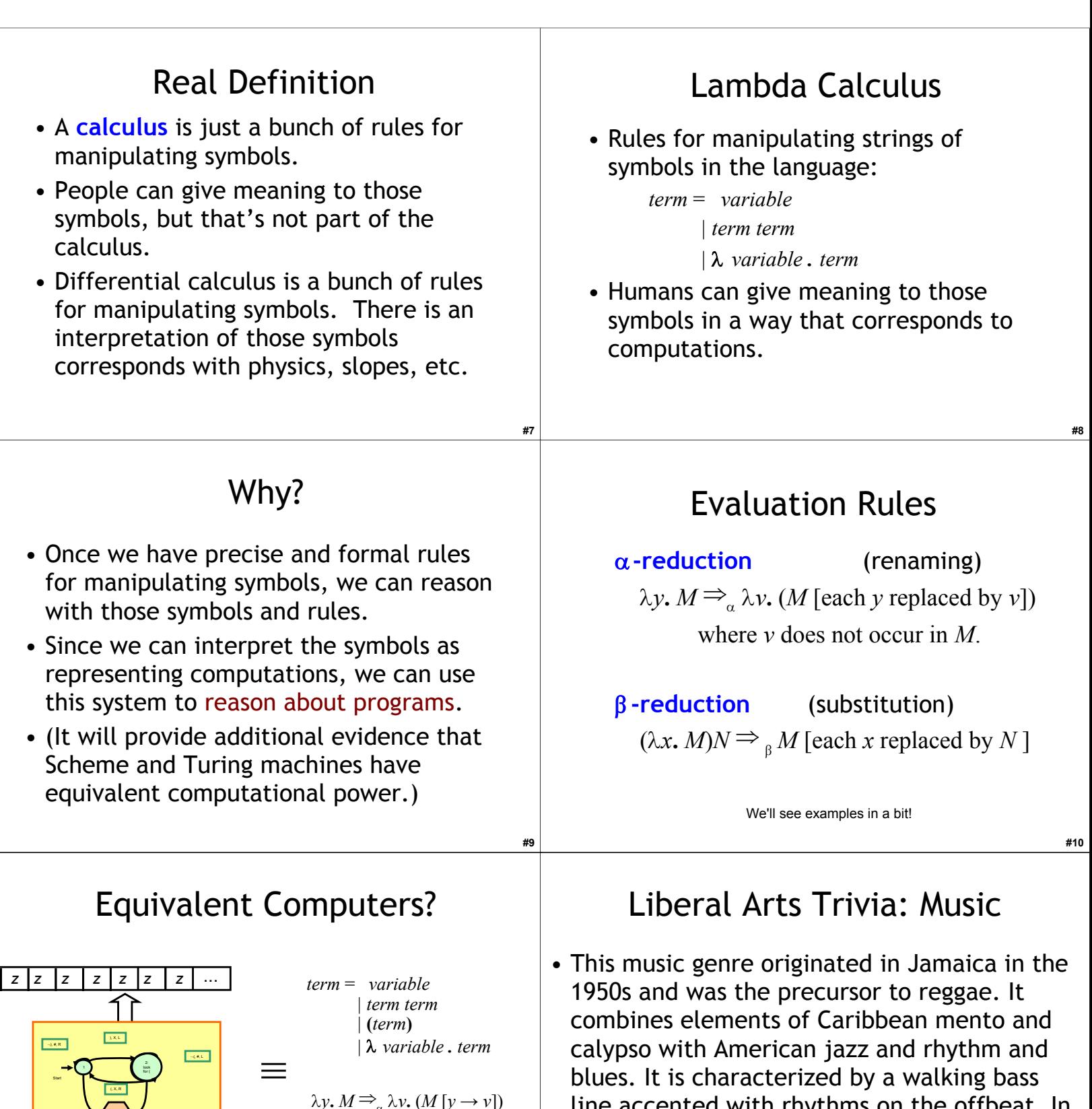

Turing Machine

HAL T

#, 0, - Finite State Machine

#, 1, -

 $\lambda y$ .  $M \Rightarrow_{\alpha} \lambda y$ .  $(M [y \rightarrow y])$ where *v* does not occur in *M*.

 $(\lambda x. M)N \Rightarrow_{\beta} M[x \rightarrow N]$ Lambda Calculus

line accented with rhythms on the offbeat. In the 1980s it experience a third wave revival and is often associated with punk and brass instruments.

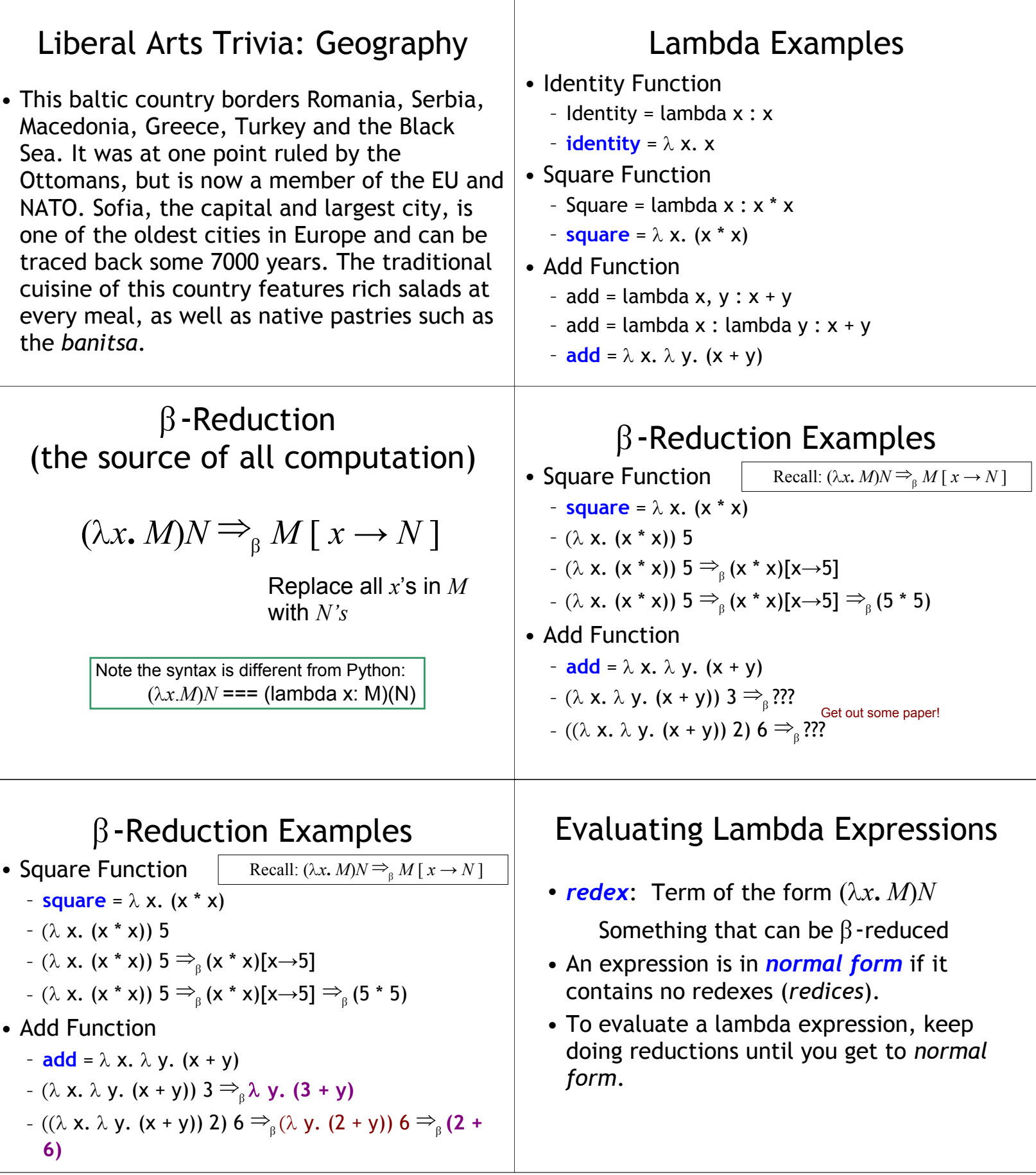

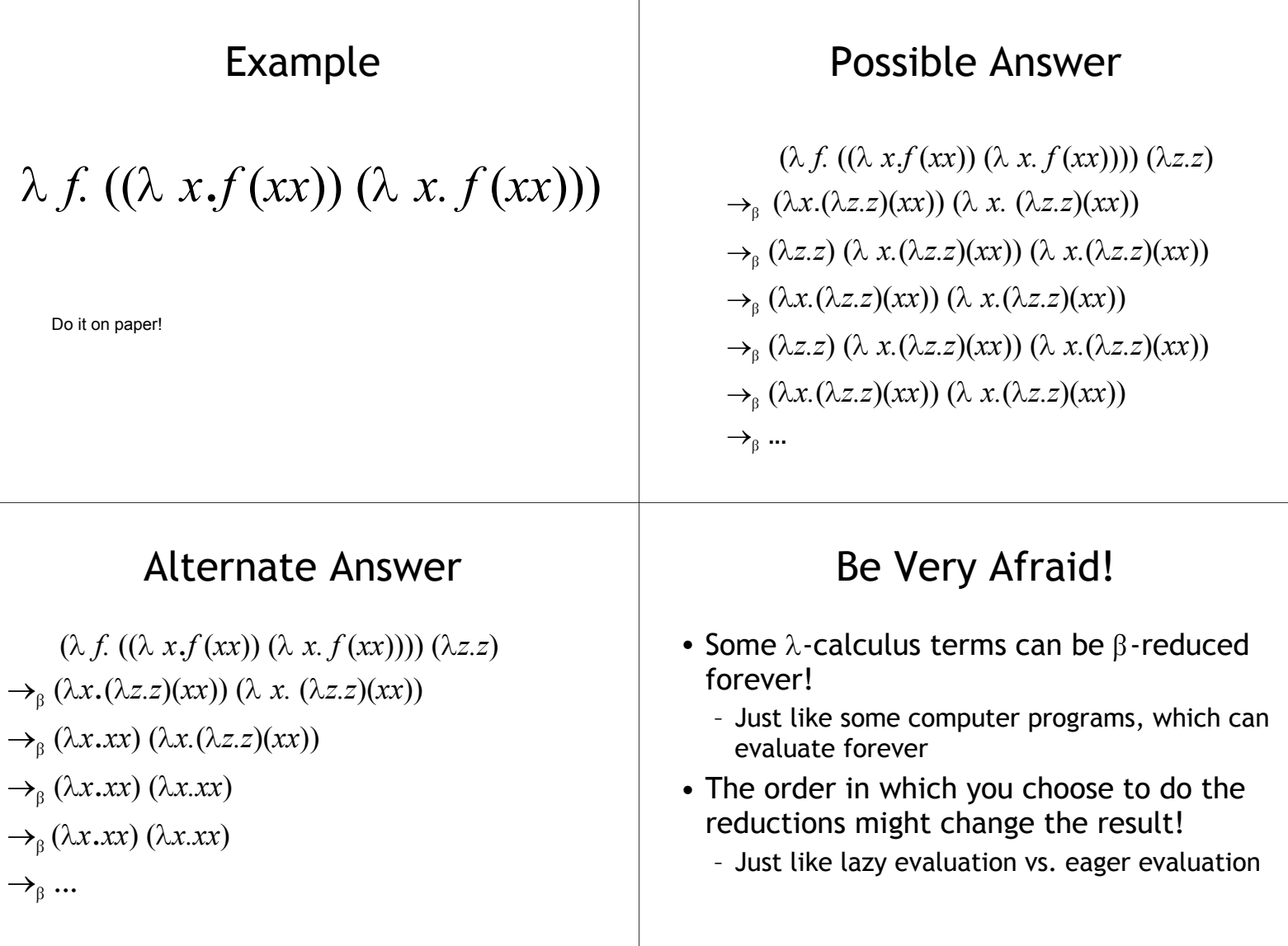

#### Liberal Arts Trivia: **Classics**

• The Temple of Artemis at Ephesus, the Statue of Zeus at Olympus, and the Tomb of Maussollos are three of the **Seven Wonders of the Ancient World**. Name the other four.

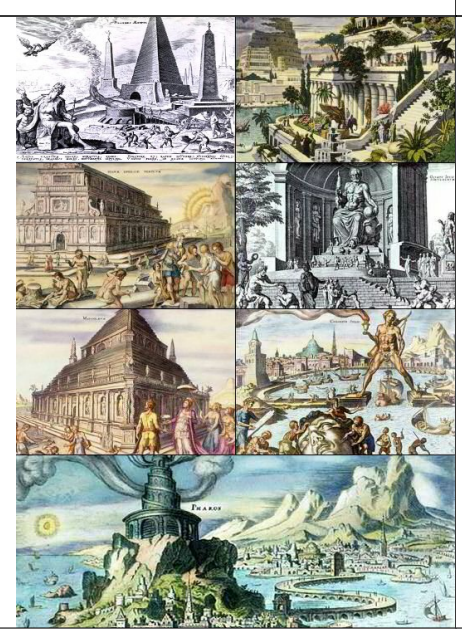

#### Liberal Arts Trivia: Biology

• These even-toed ungulate have one or two distinctive fatty deposits on their backs. They are native to the dry desert areas of Asia. They are domesticated to provide meat and milk, as well as to serve as beasts of burden. The US Army had an active cavalry corps based on these beasts in California in the 19<sup>th</sup> century, and they have been used in wars throughout Africa.

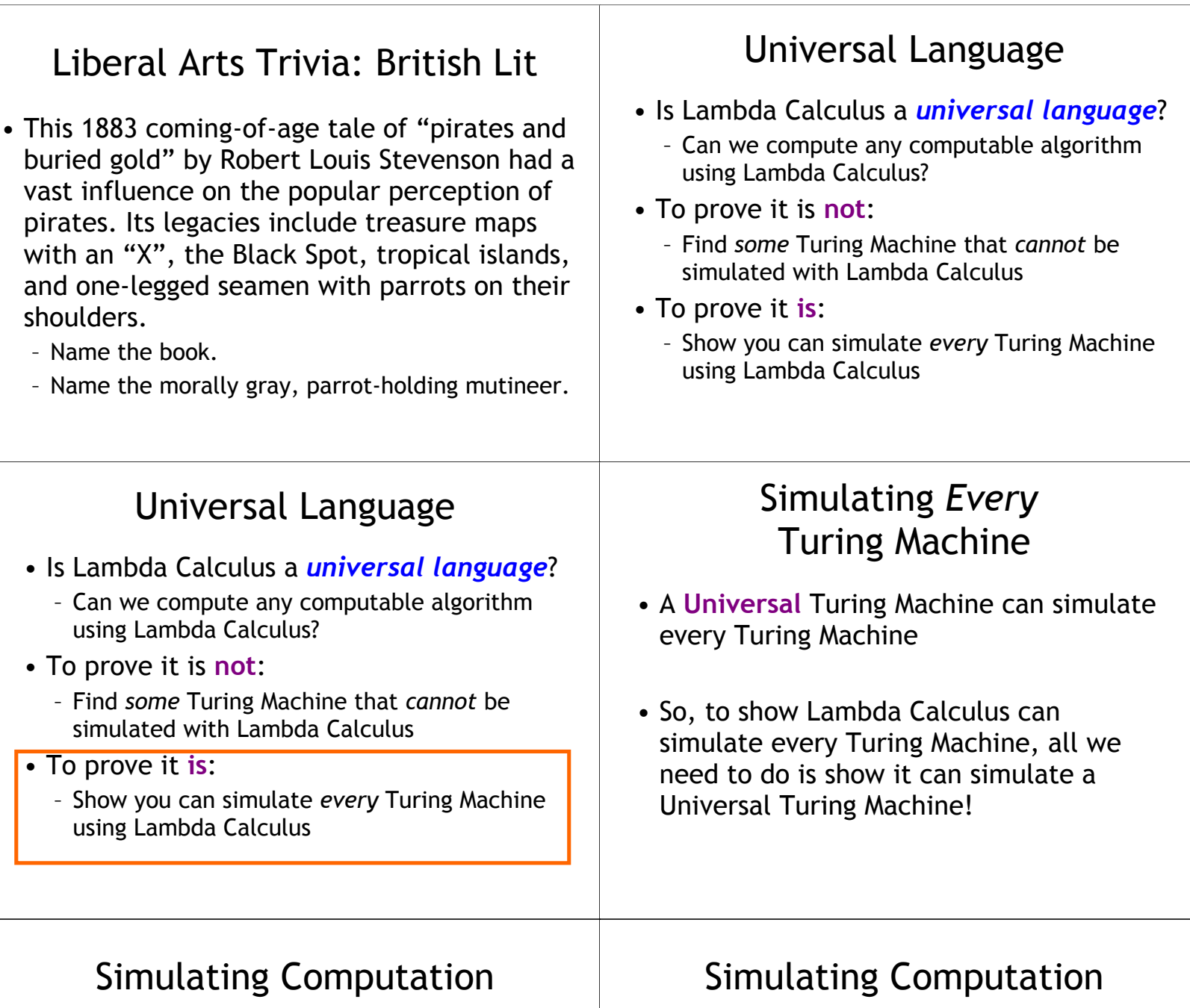

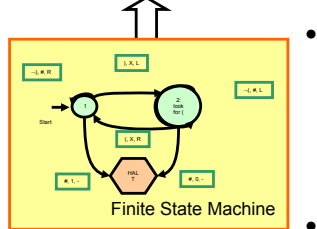

• Lambda expression corresponds to a computation: input on the tape is transformed into a lambda expression

*z z z z z z z z z z z z z z z z z z z z*

- Normal form is that value of that computation: output is the normal form
- How do we simulate the FSM?

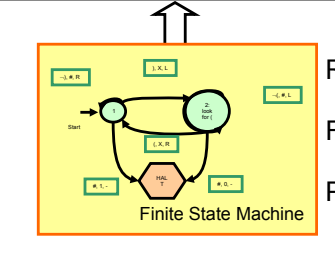

Read/Write Infinite Tape **Mutable Lists** Finite State Machine **Numbers** Processing **Way to make decisions (if) Way to keep going**

*z z z z z z z z z z z z z z z z z z z z*

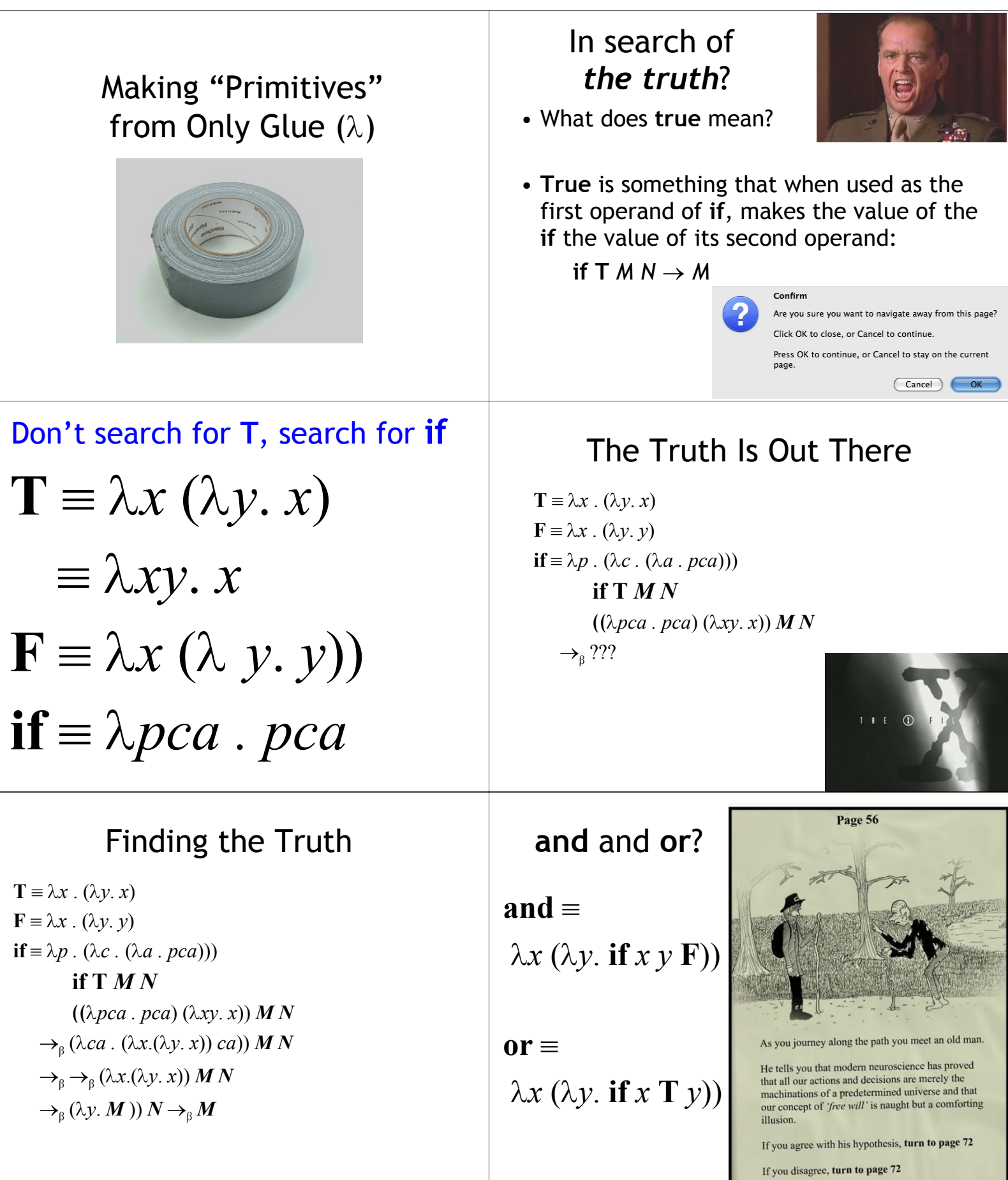

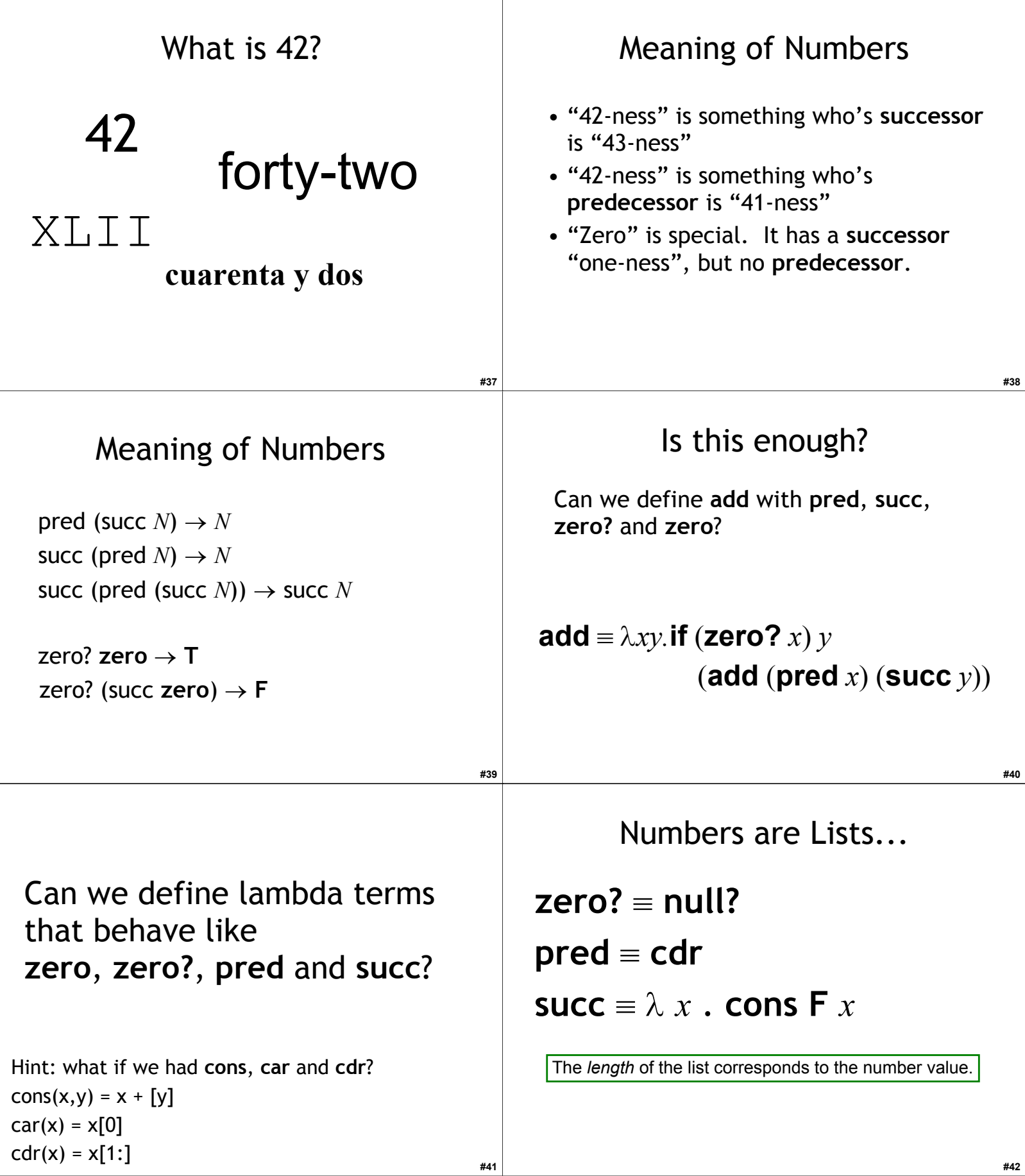

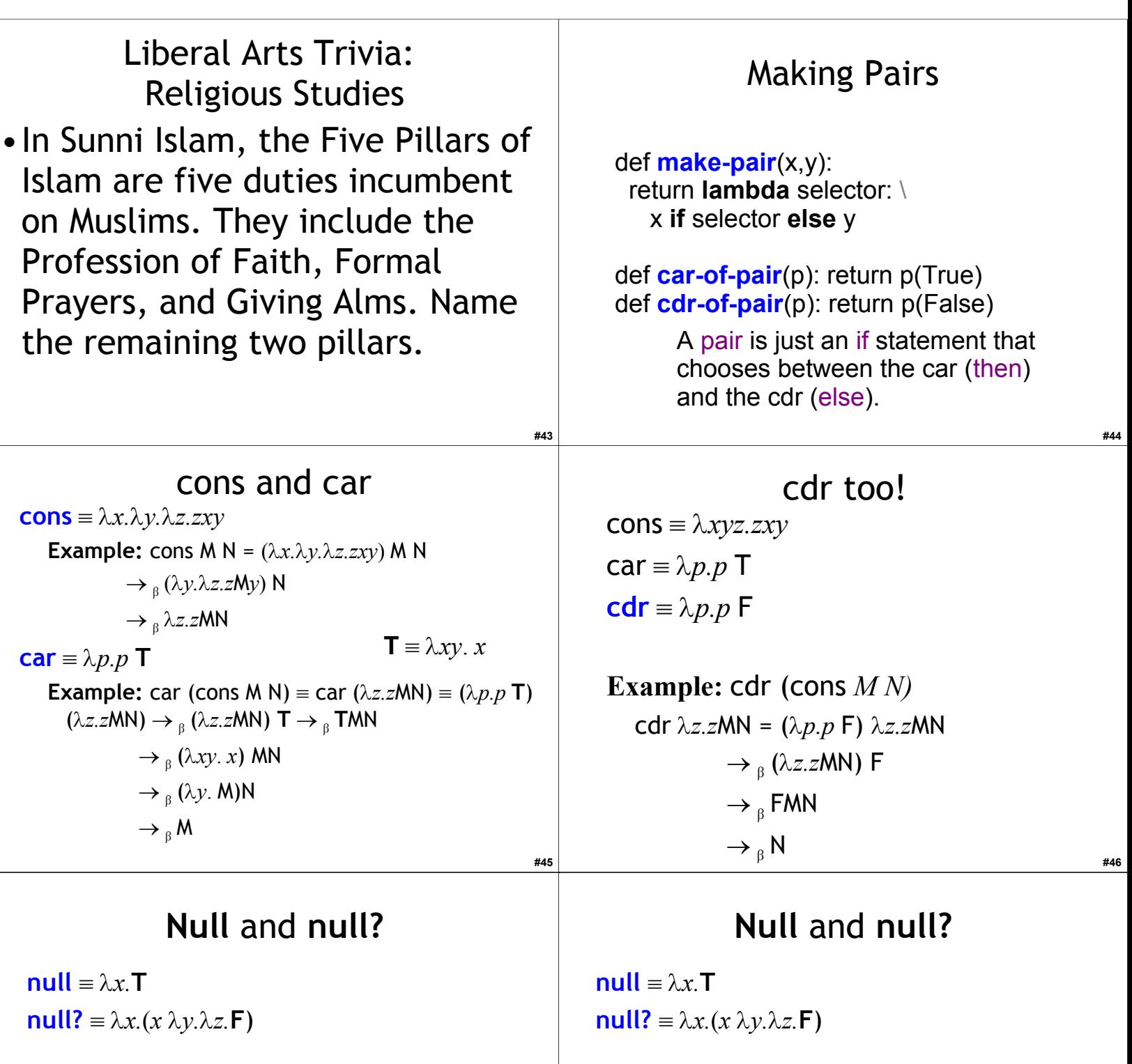

**#47**

**Example:**

null? null  $\rightarrow \lambda x.(x \lambda y.\lambda z.F) (\lambda x.T)$  $\rightarrow$   $\beta$  ( $\lambda x$ . **T**)( $\lambda y.\lambda z$ . **F**)  $\rightarrow$   $\beta$ <sup>T</sup>

**Example:** null? (cons  $M N$ )  $\rightarrow \lambda x.(x \lambda y.\lambda z.F) \lambda z.zMN$  $\rightarrow$   $_{\beta}$  ( $\lambda z. z$  MN)( $\lambda y. \lambda z.$ F)  $\rightarrow$   $\beta$  ( $\lambda y.\lambda z.$ **F**) MN  $\rightarrow$   $\beta$  **F** 

**#48**

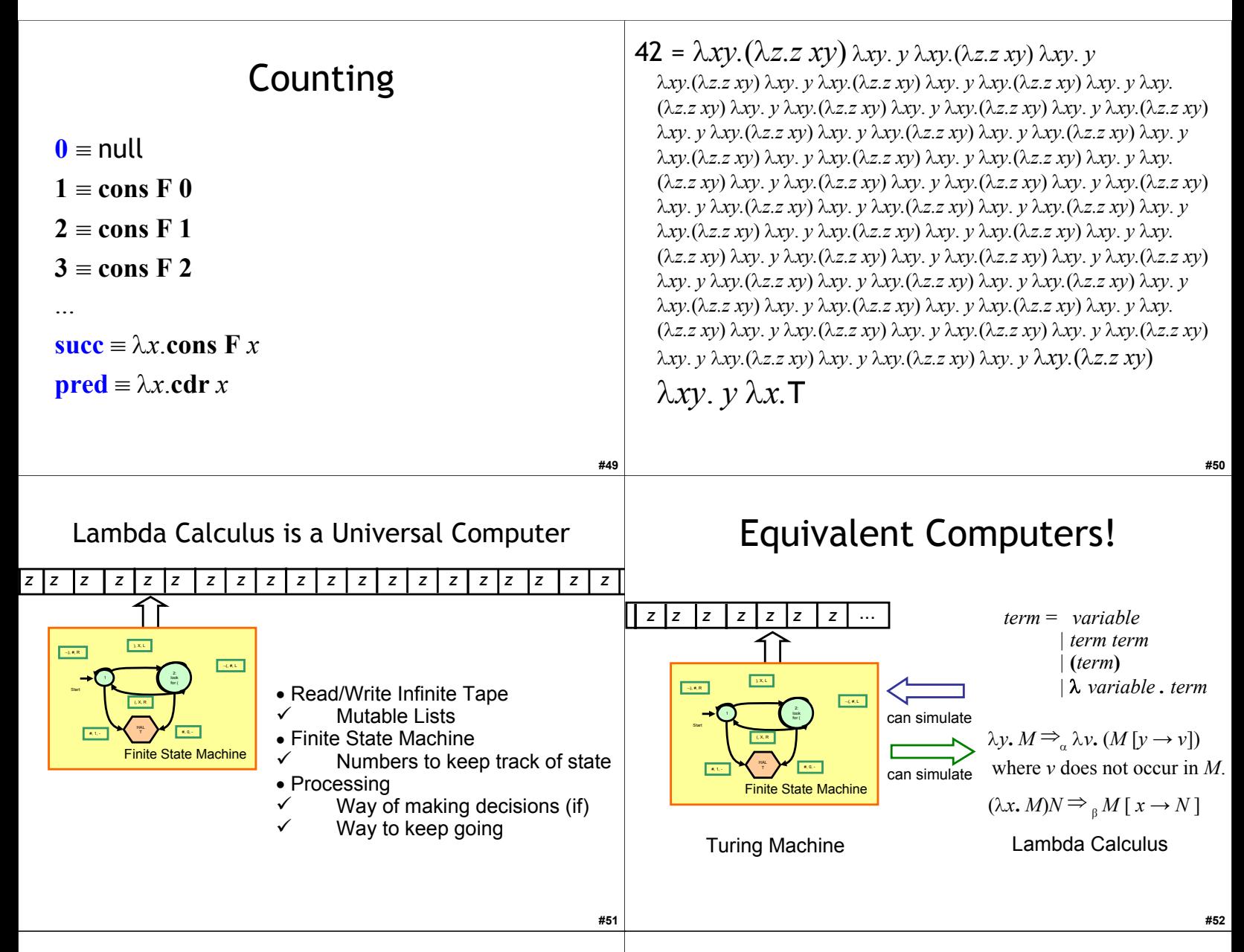

#### Liberal Arts Trivia: Greek Myths

- The Sphinx is said to have guarded the entrance to the city of Thebes and to have asked a riddle of would-be travelers. The Sphinx, originally from Ethiopia, is said to have been sent by Hera or Ares. Oedipus solved her riddle, and is thus seen as a threshold figure, helping to transition between the old religious practices and the new Olympian gods.
- State the Riddle of the Sphinx and its answer.

## Universal Computer

- Lambda Calculus can simulate a Turing Machine
	- Everything a Turing Machine can compute, Lambda Calculus can compute also
- Turing Machine can simulate Lambda Calculus (we didn't prove this)
	- Everything Lambda Calculus can compute, a Turing Machine can compute also
- **Church-Turing Thesis**: this is true for *any* other mechanical computer also

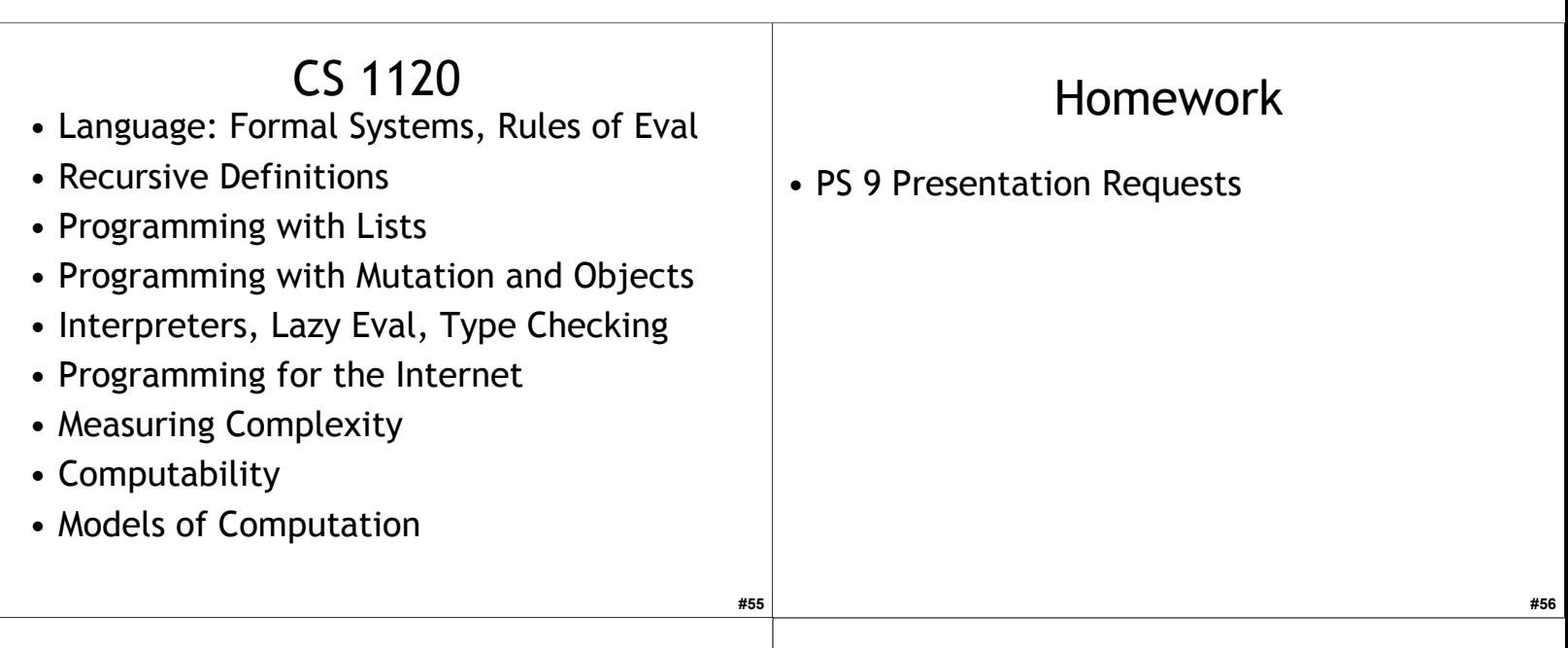

#### Liberal Arts Trivia: Bias

**#57** • Weimer recommends that you take classes on philosophy until you've covered epistemology, free will, logic, the philosophy of science, and "what it is like to be a bat". Take cognitive psychology classes until you've covered perception and the Flynn effect. Take speech or rhetoric classes until you've covered persuasion. Take anthropology as well as gender studies classes until you've covered Mead and Freeman and you have a better feel for which behaviors are socially constructed and which may be essential. Take classes in statistics until you can avoid being fooled. Take classes in religion or ethics until you've covered the relationship between unhappiness and unrealized desires. Take classes in physics until you can explain how a microphone, radio and speaker all work. Take classes on government until you have an opinion about the feasibility of legislating morality. Take classes on history until you are not condemned to repeat the mistakes of the past.